# Package 'AWAPer'

February 1, 2020

<span id="page-0-0"></span>Type Package

Title Catchment Area Weighted Daily Climate Data Anywhere in Australia

Version 0.1.3

Maintainer Tim Peterson <tim.peterson@monash.edu>

#### **Description**

NetCDF files of the Bureau of Meteorology Australian Water Availability Project daily national climate grids are built and used for the efficient extraction of daily point and catchment area weighted precipitation, daily minimum temperature, daily maximum temperature, vapour pressure deficit, solar radiation and various measures of evapotranspiration. For details on the source climate data see <http://www.bom.gov.au/jsp/awap/>.

### **Depends**  $R$  ( $>= 3.2.3$ )

Imports Evapotranspiration (>= 1.14), ncdf4, R.utils, raster, chron, maptools, sp, zoo, methods

BugReports <https://github.com/peterson-tim-j/AWAPer/issues>

URL <https://github.com/peterson-tim-j/AWAPer>

License GPL-3

Encoding UTF-8

LazyData true

RoxygenNote 6.1.1

SystemRequirements 7z (Windows only)

NeedsCompilation no

Author Tim Peterson [aut, cre], Conrad Wasko [ctb]

Repository CRAN

Date/Publication 2020-02-01 12:00:07 UTC

# <span id="page-1-0"></span>R topics documented:

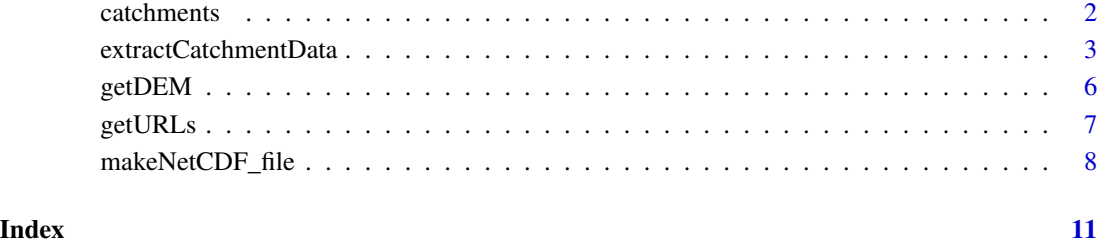

catchments *Example catchment boundary polygons.*

# Description

Two example catchment boundaries as a SpatialPolygonsDataFrame. The catchments are Creswick Creek (ID 407214, Vic., Australia, see http://www.bom.gov.au/water/hrs/#id=407214) and Bet Bet Creek (ID 407220, Vic., Australia, see http://www.bom.gov.au/water/hrs/#id=407220). The catchments can be used to extract catchment average climate data usng extractCatchmentData

# Usage

catchments

# Format

An object of class SpatialPolygonsDataFrame with 2 rows and 1 columns.

# See Also

[extractCatchmentData](#page-2-1) for extracting catchment average climate data.

# Examples

```
# Load example cacthment boundaries.
data("catchments")
```
<span id="page-2-1"></span><span id="page-2-0"></span>extractCatchmentData extractCatchmentData *extracts catchment average climate data from netCDF files containing Australian climate data.*

#### Description

extractCatchmentData extracts the AWAP climate data for each point or polygon, and for the latter the daily spatial mean and variance (or user defined function) of each climate metric is calculated.

#### Usage

```
extractCatchmentData(ncdfFilename = file.path(getwd(), "AWAP.nc"),
  ncdfSolarFilename = file.path(getwd(), "AWAP_solar.nc"),
  extractFrom = as.Date("1900-01-01", "%Y-%m-%d"),
  extractTo = as.Date(Sys.Date(), "%Y-%m-%d"), getPrecip = TRUE,
  getTmin = TRUE, getTmax = TRUE, getVprp = TRUE,
  getSolarrad = TRUE, getET = TRUE, DEM = "", catchments = "",
  spatial.function.name = "var", ET.function = "ET.MortonCRAE",
 ET. Mortons.est = "potential ET", ET. Turc. humid = F,
 ET.timestep = "monthly", ET.interp_missing_days = T,
  ET.interp_missing_entries = T, ET.interp_abnormal = T,
 ET.constants = list()
```
#### Arguments

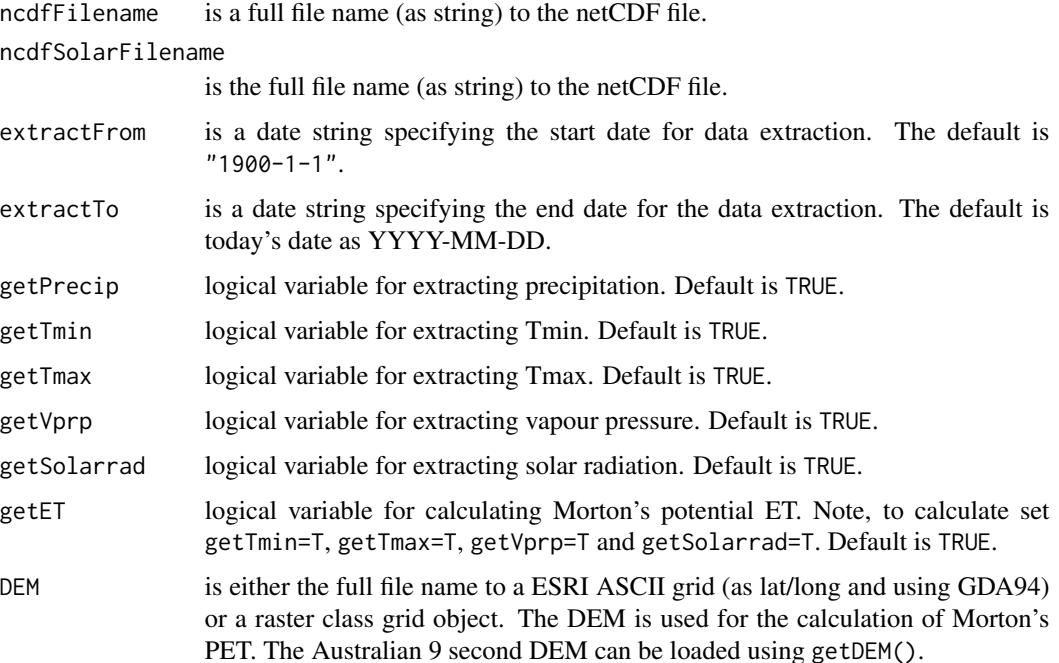

<span id="page-3-0"></span>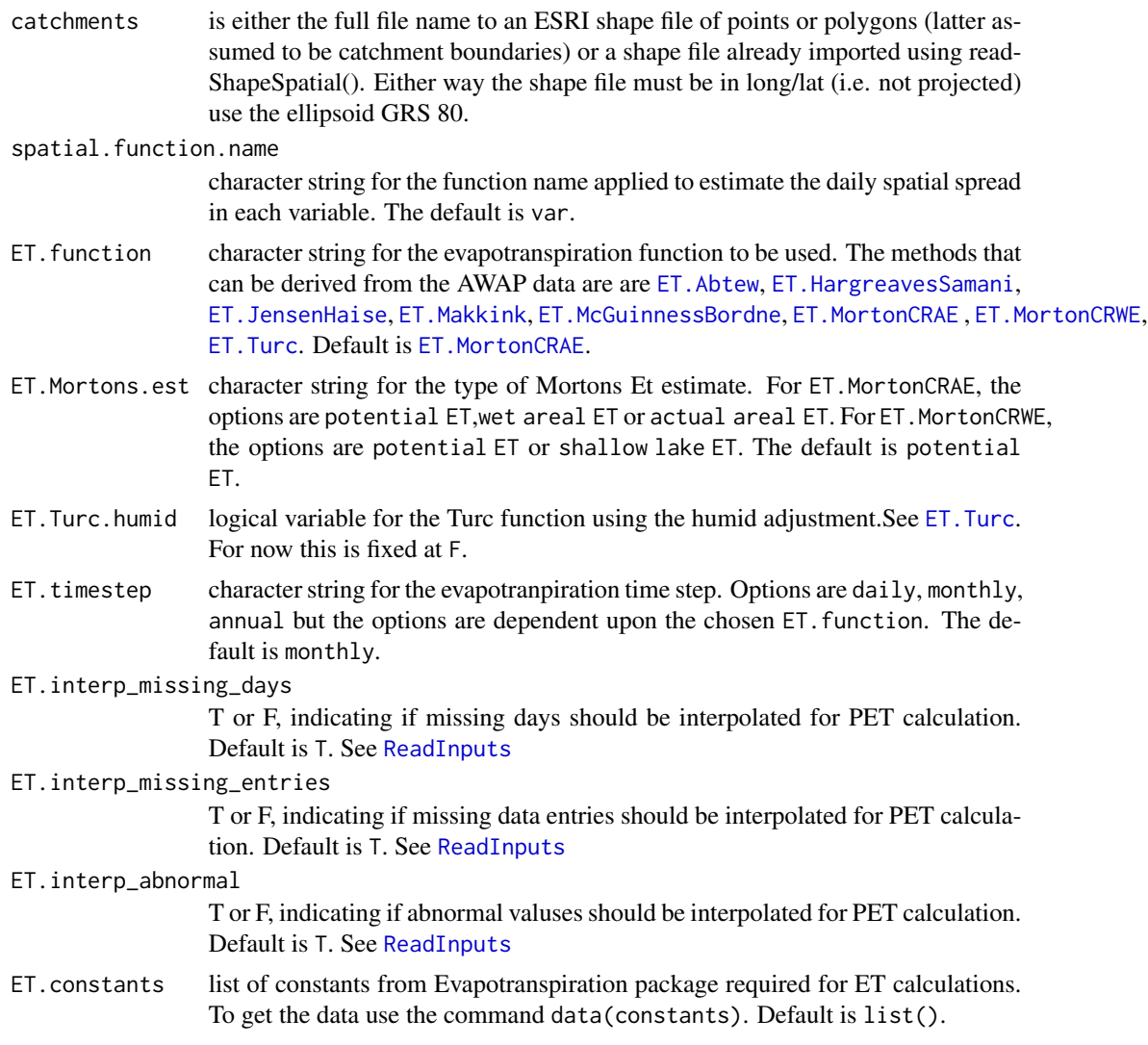

### Details

The calculation of the spatial mean uses the fraction of each AWAP grid cell within the polygon. The variance calculation (or user defined function) does not use the fraction of the grid cell and returns NA if there are <2 grid cells in the catchment boundary. Prior to the catchment averaging and variance, evapotranspiration (ET) can also calculated; after which the mean and variance PET is calculated.

The data extraction will by default be undertaken from 1/1/1900 to yesterday, even if the netCDF grids were only built for a subset of this time period. If the latter situation applies, it is recommended that the extraction start and end dates are input by the user.

The ET can be calculated using one of eight methods at a user defined time-step. When the timestep is monthly or annual then the ET estimate is linearly interpolated to a daily time step (using zoo:na.spline()) and then constrained to >=0. In calculating ET, the input data is pre-processed using Evapotranspiration::ReadInputs() such that missing days, missing enteries and abnormal values are <span id="page-4-0"></span>interpolated (by default) with the former two interpolated using the "DoY average", i.e. replacement with same day-of-the-year average. Additionally, when AWAP solar radiation is required for the ET function, data is only available from 1/1/1990. To derive ET values <1990, the average solar radiation for each day of the year from 1/1/990 to "extractTo" is derived (i.e. 365 values) and then applied to each day prior to 1990. Importantly, the estimates of ET <1990 are dependent upon the end date extracted. Re-running the estimation of ET with a later extractTo data will change the estimates of ET prior to 1990.

Also, when "catchments" is points (not polygons), then the netCDF grids are interpolate using bilinear interpolation of the closest 4 grid cells.

Lastly, data is extracted for all time points and no temporal infilling is undertaken if the grid cells are blank.

#### Value

When "catchments" are polygons, the returned variable is list variables containing two data.frames, one of the catchment average daily climate metrics and another of the catchment variance daily climate metrics.

When "catchments" are points, the returned variable is a data.frame containing daily climate data at each point.

#### See Also

[makeNetCDF\\_file](#page-7-1) for building the NetCDF files of daily climate data.

### Examples

```
# The example shows how to extract and save data.
# For an additional example see \url{https://github.com/peterson-tim-j/AWAPer/blob/master/README.md}
#---------------------------------------
# Set dates for building netCDFs and extracting data.
startDate = as.Date("2000-01-01","%Y-%m-%d")
endDate = as.Date("2000-02-28","%Y-%m-%d")
# Set names for netCDF files.
ncdfFilename = 'AWAPer_demo.nc'
ncdfSolarFilename = 'AWAPer_solar_demo.nc'
# Remove any existing netCDF demo files.
if (file.exists(ncdfFilename))
   is.removed = file.remove(ncdfFilename)
if (file.exists(ncdfSolarFilename))
   is.removed = file.remove(ncdfSolarFilename)
# Build netCDF grids and over a defined time period.
file.names = makeNetCDF_file(ncdfFilename=ncdfFilename,
             ncdfSolarFilename=ncdfSolarFilename,
```

```
# Load example cacthment boundaries.
data("catchments")
# Get the constanrs required for ET estimation.
data(constants,package='Evapotranspiration')
# Download and import the Australian 9 second DEM.
DEM_9s = getDEM()
# Extract precip data.
# Note, the input "catchments" can also be a file to a ESRI shape file.
climateData = extractCatchmentData(ncdfFilename=file.names$ncdfFilename,
              ncdfSolarFilename=file.names$ncdfSolarFilename,
              extractFrom=startDate, extractTo=endDate,
              catchments=catchments,DEM=DEM_9s, ET.constants=constants)
# Extract the daily catchment average data.
climateDataAvg = climateData$catchmentAvg
# Extract the daily catchment variance data.
climateDataVar = climateData$catchmentvar
```
getDEM *Downloads and imports Geoscience Australia 9s DEM.*

#### Description

getDEM get Australian 9s DEM.

#### Usage

```
getDEM(workingFolder = getwd(), urlDEM = getURLs()$DEM,
 DEMfilename = "dem-9s.asc", keepFiles = F)
```
#### Arguments

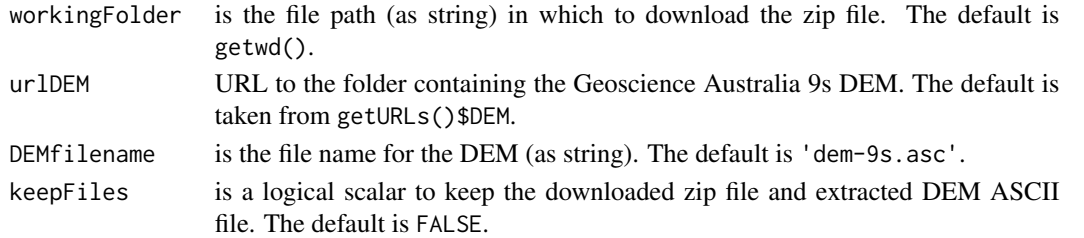

#### Details

getDEM downloads the Geoscience Australia 9 second DEM and then imports the grid. The DEM is required for the calculation of evaportranspiration within extractCatchmentData. For details of the DEM see https://www.data.gov.au/dataset/geodata-9-second-dem-and-d8-digital-elevation-mo

<span id="page-5-0"></span>

#### <span id="page-6-0"></span>getURLs  $\qquad \qquad$  7

# Value

A RasterLayer DEM for Asutralia.

# See Also

[extractCatchmentData](#page-2-1) for extracting catchment daily average and variance data.

# Examples

# Download the DEM.

 $DEM_9s = getDEM()$ 

# getURLs *Get default URLs for loading data.*

# Description

getURLs get URLS to AWAP and Australian 9s DEM.

# Usage

getURLs()

# Details

This function returns a list of default URLs used to download the AWAP and DEM data.

# Value

A list variable of URLs as characters.

# Examples

URLs = getURLs()

<span id="page-7-1"></span><span id="page-7-0"></span>

# Description

makeNetCDF\_file builds two netCDF files containing Australian climate data.

#### Usage

```
makeNetCDF_file(ncdfFilename = file.path(getwd(), "AWAP.nc"),
  ncdfSolarFilename = file.path(getwd(), "AWAP_solar.nc"),
  updateFrom = as.Date("1900-01-01", "%Y-%m-%d"),
  updateTo = as.DataFrame(System - 1, "8Y-%m-%d"),workingFolder = getwd(), keepFiles = FALSE, compressionLevel = 5,
  urlPrecip = getURLs()$precip, urlTmin = getURLs()$Tmin,
  urlTmax = getURLs()$Tmax, urlVprp = getURLs()$vprp,
 urlSolarrad = getURLs()$solarrad)
```
#### Arguments

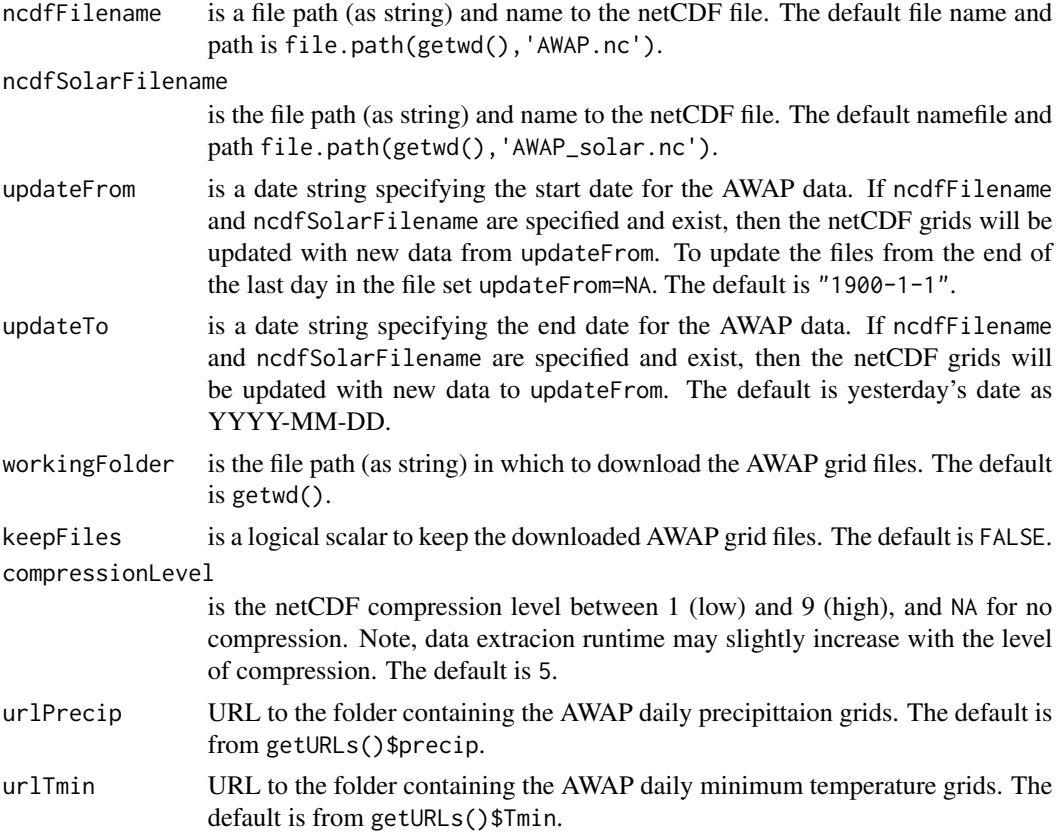

<span id="page-8-0"></span>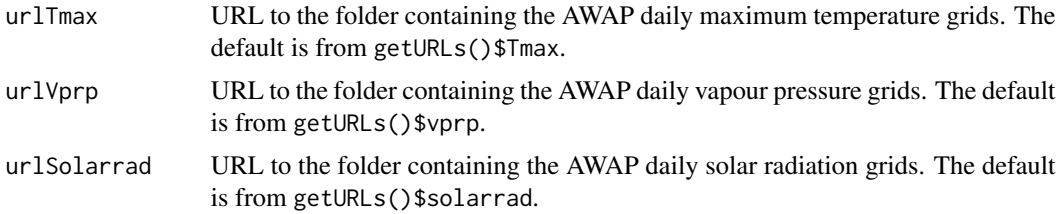

#### Details

makeNetCDF\_file creates two netCDF files of daily climate data.

One of the netCDF files contains precipitation, minimum daily temperature, maximum daily temperature and vappour pressure. It should span from 1/1/1900 to today and requires ~20GB of hard-drive space (using default compression). The second netCDF file contains the solar radiation and started from  $1/1/1990$  and be  $\sim$  24GB and spatial gaps are infilled using a 3x3 moving average repeated 3 times. To minimise the runtime in extracting data, both files should be stored locally and not on a network drive. Also, building the files requires installation of 7zip.

The climate data is sourced from the Bureau of Meteorology Australian Water Availability Project (<http://www.bom.gov.au/jsp/awap/>. For details see Jones et al. (2009).

The output from this function is required for all data extraction functions within this package and must be ran prior.

The function can be used to build netCDF files from stratch or to update existng netCDF files previously derived from this function. To not build or update a variable, set its respective URL to NA.

#### Value

A list variable containing the full file name to the AWAP data and the AWAP solar data.

#### References

David A. Jones, William Wang and Robert Fawcett, (2009), High-quality spatial climate data-sets for Australia, Australian Meteorological and Oceanographic Journal, 58 , p233-248.

#### See Also

[extractCatchmentData](#page-2-1) for extracting catchment daily average and variance data.

#### Examples

```
# The example shows how to build the netCDF data cubes.
# For an additional example see \url{https://github.com/peterson-tim-j/AWAPer/blob/master/README.md}
#---------------------------------------
# Set dates for building netCDFs and extracting data.
startDate = as.Date("2000-01-01","%Y-%m-%d")
endDate = as.Date("2000-02-28","%Y-%m-%d")
# Set names for netCDF files.
```

```
ncdfFilename = 'AWAPer_demo.nc'
ncdfSolarFilename = 'AWAPer_solar_demo.nc'
# Remove any existing netCDF demo files.
if (file.exists(ncdfFilename))
  is.removed = file.remove(ncdfFilename)
if (file.exists(ncdfSolarFilename))
  is.removed = file.remove(ncdfSolarFilename)
# Build netCDF grids for all data but only over a defined time period.
file.names = makeNetCDF_file(ncdfFilename=ncdfFilename,
             ncdfSolarFilename=ncdfSolarFilename,
```
updateFrom=startDate, updateTo=endDate)

# <span id="page-10-0"></span>Index

∗Topic datasets catchments, [2](#page-1-0)

catchments, [2](#page-1-0)

ET.Abtew, *[4](#page-3-0)* ET.HargreavesSamani, *[4](#page-3-0)* ET.JensenHaise, *[4](#page-3-0)* ET.Makkink, *[4](#page-3-0)* ET.McGuinnessBordne, *[4](#page-3-0)* ET.MortonCRAE, *[4](#page-3-0)* ET.MortonCRWE, *[4](#page-3-0)* ET.Turc, *[4](#page-3-0)* extractCatchmentData, *[2](#page-1-0)*, [3,](#page-2-0) *[7](#page-6-0)*, *[9](#page-8-0)*

getDEM, [6](#page-5-0) getURLs, [7](#page-6-0)

makeNetCDF\_file, *[5](#page-4-0)*, [8](#page-7-0)

ReadInputs, *[4](#page-3-0)*